# Supplementary Material of the paper On robustness for spatio-temporal data

```
VOM+SAD approximation (10):
distribution<-function(e,n,a,va,g)
{
A<-1-pchisq(a*n/va,n)
B < -v a / (sqrt(p i) * (a - v a) )C < - exp(-n * 0.5 * ( (a/va) - 1 - log(a/va) ) )D<-sqrt(va)/sqrt(a-a*g^2+(g^2)*va) -1
resul<-A+e*sqrt(n)*B*C*D
return(resul)
}
where
va = 2gamma(h,tau) = spatio-temporal variogram
n = n(h, tau)################
"Exact" values by simulation
simu11<-function(n,B,e,va,g,a)
{
s<-NULL
for(j in 1:B){
s[j]<-mean((1-e)*va*rchisq(n,1)+e*g^2*va*rchisq(n,1))
}
P=ecdf(s)
1-P(a)}
################
Table 1
Approximations:
> distribution(0.01,3,2.5,1.4,1.1)
[1] 0.1482988
> distribution(0.01,3,3,1.4,1.1)
[1] 0.09323288
```

```
> distribution(0.01,3,3.5,1.4,1.1)
[1] 0.05812367
> distribution(0.01,3,4,1.4,1.1)
[1] 0.03600603
> distribution(0.01,3,4.5,1.4,1.1)
[1] 0.02219628
> distribution(0.01,3,5,1.4,1.1)
[1] 0.01363265
```
# Exact:

```
> simu11(3,100000,0.01,1.4,1.1,2.5)
[1] 0.14714
> simu11(3,100000,0.01,1.4,1.1,3)
[1] 0.09308
> simu11(3,100000,0.01,1.4,1.1,3.5)
[1] 0.05577
> simu11(3,100000,0.01,1.4,1.1,4)
[1] 0.03548
> simu11(3,100000,0.01,1.4,1.1,4.5)
[1] 0.02089
> simu11(3,100000,0.01,1.4,1.1,5)
[1] 0.01313
```
#### #########

```
Figure 1
```

```
dibu1<-function(n, B, e, va, g)
{
s<-NULL
for(j in 1:B){
s[j]<-mean((1-e)*va*rchisq(n,1)+e*g^2*va*rchisq(n,1))
}
P = \text{ecd}(s)t<-seq(0,2.1,len=100)
plot(t,1-P(t),type="l",lwd=2,ylab=" ", xlab="a")
lines(t,approx(e,n,t,va,g),type="l",lty=2,ylab=" ",lwd=2,col=2)
}
```
dibu1(3,100000,0.01,1.4,1.1)

```
############
```

```
Figure 2
dibu2<-function(n,B,e,va,g)
{
s<-NULL
for(i in 1:B){
s[j]<-mean((1-e)*varchisq(n,1)+e*g^2*varchisq(n,1))}
P = \text{ecd}(s)t<-seq(3,5.5,len=100)
plot(t,1-P(t),type="l",lwd=2,ylab=" ",xlab="a")
}
dibu2(3,100000,0,1.4,1.1)
t<-seq(3,5.5,len=100)
lines(t,distribution(0.01,3,t,1.4,1.1),type="l",lty=2,ylab=" ",lwd=2,col=3)
lines(t,distribution(0.05,3,t,1.4,1.1),type="l",lty=3,ylab=" ",lwd=2,col=4)
lines(t,distribution(0.1,3,t,1.4,1.1),type="l",lty=4,ylab=" ",lwd=2,col=5)
lines(t,distribution(0.2,3,t,1.4,1.1),type="l",lty=5,ylab=" ",lwd=2,col=6)
legend(4.5, 0.06, legend=c("epsilon=0.01", "epsilon=0.05", "epsilon=0.1", "epsilon=0.2"),
       col=c(3,4,5,6), lty=2:5, cex=0.8, lwd=2)
############
```
# Example

If vv is the object (p. 72 in Wikle et al., 2019).

library("CCA") library("dplyr") library("ggplot2")

```
library("gstat")
library("sp")
library("spacetime")
library("STRbook")
data("STObj3", package = "STRbook")
STObj4 <- STObj3[, "1993-07-01::1993-07-31"]
vvv <-variogram(object = z~1 + lat,
data = ST0bj4,cloud=T,
width = 80,
\text{cutoff} = 1000,tlags = 0.01:6.01)
```
TWO-DIMENSIONAL Huber's spatio-temporal semivariogram estimator (with tuning constant equal to 1.345) of daily Tmax from the NOAA data set during July 2003, computed using the estimator introduced in Section 6 of the paper

library(MASS)

```
w1 < -0w2<-huber(vvv[vvv$dist > 0 & vvv$dist< 80 & vvv$timelag== 0.01,]$gamma,1.345)$mu
w3<-huber(vvv[vvv$dist > 80 & vvv$dist< 160 & vvv$timelag== 0.01,]$gamma,1.345)$mu
w4<-huber(vvv[vvv$dist > 160 & vvv$dist< 240 & vvv$timelag== 0.01,]$gamma,1.345)$mu
w5<-huber(vvv[vvv$dist > 240& vvv$dist< 320 & vvv$timelag== 0.01,]$gamma,1.345)$mu
w6<-huber(vvv[vvv$dist > 320 & vvv$dist< 400 & vvv$timelag== 0.01,]$gamma,1.345)$mu
 w7<-huber(vvv[vvv$dist > 400 & vvv$dist< 480 & vvv$timelag== 0.01,]$gamma,1.345)$mu
w8<-huber(vvv[vvv$dist > 480 & vvv$dist< 560 & vvv$timelag== 0.01,]$gamma,1.345)$mu
w9<-huber(vvv[vvv$dist > 560 & vvv$dist< 640 & vvv$timelag== 0.01,]$gamma,1.345)$mu
w10<-huber(vvv[vvv$dist > 640 & vvv$dist< 720 & vvv$timelag== 0.01,]$gamma,1.345)$mu
w11<-huber(vvv[vvv$dist > 720 & vvv$dist< 800 & vvv$timelag== 0.01,]$gamma,1.345)$mu
w12<-huber(vvv[vvv$dist > 800 & vvv$dist< 880 & vvv$timelag== 0.01,]$gamma,1.345)$mu
w13<-huber(vvv[vvv$dist > 880 & vvv$timelag== 0.01,]$gamma,1.345)$mu
w14<-huber(vvv[vvv$dist == 0 & vvv$timelag== 1.01,]$gamma,1.345)$mu
w15<-huber(vvv[vvv$dist > 0 & vvv$dist< 80 & vvv$timelag== 1.01,]$gamma,1.345)$mu
w16<-huber(vvv[vvv$dist > 80 & vvv$dist< 160 & vvv$timelag== 1.01,]$gamma,1.345)$mu
w17<-huber(vvv[vvv$dist > 160 & vvv$dist< 240 & vvv$timelag== 1.01,]$gamma,1.345)$mu
w18<-huber(vvv[vvv$dist > 240& vvv$dist< 320 & vvv$timelag== 1.01,]$gamma,1.345)$mu
w19<-huber(vvv[vvv$dist > 320 & vvv$dist< 400 & vvv$timelag== 1.01,]$gamma,1.345)$mu
w20<-huber(vvv[vvv$dist > 400 & vvv$dist< 480 & vvv$timelag== 1.01,]$gamma,1.345)$mu
w21<-huber(vvv[vvv$dist > 480 & vvv$dist< 560 & vvv$timelag== 1.01,]$gamma,1.345)$mu
w22<-huber(vvv[vvv$dist > 560 & vvv$dist< 640 & vvv$timelag== 1.01,]$gamma,1.345)$mu
w23<-huber(vvv[vvv$dist > 640 & vvv$dist< 720 & vvv$timelag== 1.01,]$gamma,1.345)$mu
w24<-huber(vvv[vvv$dist > 720 & vvv$dist< 800 & vvv$timelag== 1.01,]$gamma,1.345)$mu
w25<-huber(vvv[vvv$dist > 800 & vvv$dist< 880 & vvv$timelag== 1.01,]$gamma,1.345)$mu
w26<-huber(vvv[vvv$dist > 880 & vvv$timelag== 1.01,]$gamma,1.345)$mu
w27<-huber(vvv[vvv$dist == 0 & vvv$timelag== 2.01,]$gamma,1.345)$mu
w28<-huber(vvv[vvv$dist > 0 & vvv$dist< 80 & vvv$timelag== 2.01,]$gamma,1.345)$mu
w29<-huber(vvv[vvv$dist > 80 & vvv$dist< 160 & vvv$timelag== 2.01,]$gamma,1.345)$mu
w30<-huber(vvv[vvv$dist > 160 & vvv$dist< 240 & vvv$timelag== 2.01,]$gamma,1.345)$mu
w31<-huber(vvv[vvv$dist > 240& vvv$dist< 320 & vvv$timelag== 2.01,]$gamma,1.345)$mu
w32<-huber(vvv[vvv$dist > 320 & vvv$dist< 400 & vvv$timelag== 2.01,]$gamma,1.345)$mu
w33<-huber(vvv[vvv$dist > 400 & vvv$dist< 480 & vvv$timelag== 2.01,]$gamma,1.345)$mu
w34<-huber(vvv[vvv$dist > 480 & vvv$dist< 560 & vvv$timelag== 2.01,]$gamma,1.345)$mu
w35<-huber(vvv[vvv$dist > 560 & vvv$dist< 640 & vvv$timelag== 2.01,]$gamma,1.345)$mu
w36<-huber(vvv[vvv$dist > 640 & vvv$dist< 720 & vvv$timelag== 2.01,]$gamma,1.345)$mu
w37<-huber(vvv[vvv$dist > 720 & vvv$dist< 800 & vvv$timelag== 2.01,]$gamma,1.345)$mu
w38<-huber(vvv[vvv$dist > 800 & vvv$dist< 880 & vvv$timelag== 2.01,]$gamma,1.345)$mu
w39<-huber(vvv[vvv$dist > 880 & vvv$timelag== 2.01,]$gamma,1.345)$mu
```

```
w40 <-huber(vvv[vvv$dist == 0 & vvv$timelag == 3.01,]$gamma, 1.345)$mu
w41<-huber(vvv[vvv$dist > 0 & vvv$dist< 80 & vvv$timelag== 3.01,]$gamma,1.345)$mu
w42<-huber(vvv[vvv$dist > 80 & vvv$dist< 160 & vvv$timelag== 3.01,]$gamma,1.345)$mu
w43<-huber(vvv[vvv$dist > 160 & vvv$dist< 240 & vvv$timelag== 3.01,]$gamma,1.345)$mu
w44<-huber(vvv[vvv$dist > 240& vvv$dist< 320 & vvv$timelag== 3.01,]$gamma,1.345)$mu
w45<-huber(vvv[vvv$dist > 320 & vvv$dist< 400 & vvv$timelag== 3.01,]$gamma,1.345)$mu
w46<-huber(vvv[vvv$dist > 400 & vvv$dist< 480 & vvv$timelag== 3.01,]$gamma,1.345)$mu
w47<-huber(vvv[vvv$dist > 480 & vvv$dist< 560 & vvv$timelag== 3.01,]$gamma,1.345)$mu
w48<-huber(vvv[vvv$dist > 560 & vvv$dist< 640 & vvv$timelag== 3.01,]$gamma,1.345)$mu
w49<-huber(vvv[vvv$dist > 640 & vvv$dist< 720 & vvv$timelag== 3.01,]$gamma,1.345)$mu
w50<-huber(vvv[vvv$dist > 720 & vvv$dist< 800 & vvv$timelag== 3.01,]$gamma,1.345)$mu
w51<-huber(vvv[vvv$dist > 800 & vvv$dist< 880 & vvv$timelag== 3.01,]$gamma,1.345)$mu
w52<-huber(vvv[vvv$dist > 880 & vvv$timelag== 3.01,]$gamma,1.345)$mu
w53<-huber(vvv[vvv$dist == 0 & vvv$timelag== 4.01,]$gamma,1.345)$mu
w54<-huber(vvv[vvv$dist > 0 & vvv$dist< 80 & vvv$timelag== 4.01,]$gamma,1.345)$mu
w55<-huber(vvv[vvv$dist > 80 & vvv$dist< 160 & vvv$timelag== 4.01,]$gamma,1.345)$mu
w56<-huber(vvv[vvv$dist > 160 & vvv$dist< 240 & vvv$timelag== 4.01,]$gamma,1.345)$mu
w57<-huber(vvv[vvv$dist > 240& vvv$dist< 320 & vvv$timelag== 4.01,]$gamma,1.345)$mu
w58<-huber(vvv[vvv$dist > 320 & vvv$dist< 400 & vvv$timelag== 4.01,]$gamma,1.345)$mu
w59<-huber(vvv[vvv$dist > 400 & vvv$dist< 480 & vvv$timelag== 4.01,]$gamma,1.345)$mu
w60<-huber(vvv[vvv$dist > 480 & vvv$dist< 560 & vvv$timelag== 4.01,]$gamma,1.345)$mu
w61<-huber(vvv[vvv$dist > 560 & vvv$dist< 640 & vvv$timelag== 4.01,]$gamma,1.345)$mu
w62<-huber(vvv[vvv$dist > 640 & vvv$dist< 720 & vvv$timelag== 4.01,]$gamma,1.345)$mu
w63<-huber(vvv[vvv$dist > 720 & vvv$dist< 800 & vvv$timelag== 4.01,]$gamma,1.345)$mu
w64<-huber(vvv[vvv$dist > 800 & vvv$dist< 880 & vvv$timelag== 4.01,]$gamma,1.345)$mu
w65 <-huber(vvv[vvv$dist > 880 & vvv$timelag == 4.01,]$gamma,1.345)$mu
w66<-huber(vvv[vvv$dist == 0 & vvv$timelag== 5.01,]$gamma,1.345)$mu
w67<-huber(vvv[vvv$dist > 0 & vvv$dist< 80 & vvv$timelag== 5.01,]$gamma,1.345)$mu
w68<-huber(vvv[vvv$dist > 80 & vvv$dist< 160 & vvv$timelag== 5.01,]$gamma,1.345)$mu
w69<-huber(vvv[vvv$dist > 160 & vvv$dist< 240 & vvv$timelag== 5.01,]$gamma,1.345)$mu
w70<-huber(vvv[vvv$dist > 240& vvv$dist< 320 & vvv$timelag== 5.01,]$gamma,1.345)$mu
w71<-huber(vvv[vvv$dist > 320 & vvv$dist< 400 & vvv$timelag== 5.01,]$gamma,1.345)$mu
w72<-huber(vvv[vvv$dist > 400 & vvv$dist< 480 & vvv$timelag== 5.01,]$gamma,1.345)$mu
w73<-huber(vvv[vvv$dist > 480 & vvv$dist< 560 & vvv$timelag== 5.01,]$gamma,1.345)$mu
w74<-huber(vvv[vvv$dist > 560 & vvv$dist< 640 & vvv$timelag== 5.01,]$gamma,1.345)$mu
w75<-huber(vvv[vvv$dist > 640 & vvv$dist< 720 & vvv$timelag== 5.01,]$gamma,1.345)$mu
w76<-huber(vvv[vvv$dist > 720 & vvv$dist< 800 & vvv$timelag== 5.01,]$gamma,1.345)$mu
w77<-huber(vvv[vvv$dist > 800 & vvv$dist< 880 & vvv$timelag== 5.01,]$gamma,1.345)$mu
w78<-huber(vvv[vvv$dist > 880 & vvv$timelag== 5.01,]$gamma,1.345)$mu
w79 <-huber(vvv[vvv$dist == 0 & vvv$timelag == 6.01,]$gamma, 1.345)$mu
w80<-huber(vvv[vvv$dist > 0 & vvv$dist< 80 & vvv$timelag== 6.01,]$gamma,1.345)$mu
w81<-huber(vvv[vvv$dist > 80 & vvv$dist< 160 & vvv$timelag== 6.01,]$gamma,1.345)$mu
w82<-huber(vvv[vvv$dist > 160 & vvv$dist< 240 & vvv$timelag== 6.01,]$gamma,1.345)$mu
w83<-huber(vvv[vvv$dist > 240& vvv$dist< 320 & vvv$timelag== 6.01,]$gamma,1.345)$mu
w84<-huber(vvv[vvv$dist > 320 & vvv$dist< 400 & vvv$timelag== 6.01,]$gamma,1.345)$mu
w85<-huber(vvv[vvv$dist > 400 & vvv$dist< 480 & vvv$timelag== 6.01,]$gamma,1.345)$mu
w86<-huber(vvv[vvv$dist > 480 & vvv$dist< 560 & vvv$timelag== 6.01,]$gamma,1.345)$mu
```
w87<-huber(vvv[vvv\$dist > 560 & vvv\$dist< 640 & vvv\$timelag== 6.01,]\$gamma,1.345)\$mu w88<-huber(vvv[vvv\$dist > 640 & vvv\$dist< 720 & vvv\$timelag== 6.01,]\$gamma,1.345)\$mu w89<-huber(vvv[vvv\$dist > 720 & vvv\$dist< 800 & vvv\$timelag== 6.01,]\$gamma,1.345)\$mu w90<-huber(vvv[vvv\$dist > 800 & vvv\$dist< 880 & vvv\$timelag== 6.01,]\$gamma,1.345)\$mu w91<-huber(vvv[vvv\$dist > 880 & vvv\$timelag== 6.01,]\$gamma,1.345)\$mu

w<-c(w1,w2,w3,w4,w5,w6,w7,w8,w9,w10,w11,w12,w13,w14,w15,w16,w17,w18,w19,w20,w21, w22,w23,w24,w25,w26,w27,w28,w29,w30,w31,w32,w33,w34,w35,w36,w37,w38,w39,w40,w41, w42,w43,w44,w45,w46,w47,w48,w49,w50,w51,w52,w53,w54,w55,w56,w57,w58,w59,w60,w61, w62,w63,w64,w65,w66,w67,w68,w69,w70,w71,w72,w73,w74,w75,w76,w77,w78,w79,w80,w81, w82,w83,w84,w85,w86,w87,w88,w89,w90,w91)

huberst<-vv huberst\$gamma<-w Figure 3 of the paper

plot(huberst,main="Huber's spatio-temporal semivariogram estimator")

THREE-DIMENSIONAL Classical and Hurber's spatio-temporal semivariogram estimators

Classical

Figure 4 of the paper

```
plot(vv, all=T, wireframe=T, zlim=c(0,30),zlab=NULL,main="Classical spatio-temporal
semivariogram estimator of daily maximun temperatures", xlab=list("distance (km)",
rot=30),ylab=list("time lag (days)", rot=-35),scales=list(arrows=F, z = list(distance = 5)))
```
Robust

Figure 5 of the paper

```
plot(huberst, all=T, wireframe=T, zlim=c(0,30),zlab=NULL,
main="Huber's spatio-temporal semivariogram estimator",
xlab=list("distance (km)", rot=30),ylab=list("time lag (days)", rot=-35),
scales=list(arrows=F, z = list(distance = 5)))
```
Figure 6 of the paper

plot(vv,map=F)

Figure 7 of the paper

plot(huberst,map=F)

```
va= 2gamma(h,t) initial t
a= 2gamma(h,t+tau) posterior t+tau
valuetime<-function(n,va,a)
{
A<-1-pchisq(a*n/va,n)
B < -va/ (sqrt(pi) *(a - va))
\texttt{C}\texttt{<}\texttt{-}\texttt{exp}(\texttt{-}\texttt{n*0.5*}(\verb+((a/va)-1-log(a/va))))D<-sqrt(a/va)*exp( -a/(2*va)+0.5 )
resul<-A+sqrt(n)*B*C*(D-1)
return(resul)
}
```
y5<-mean(vvv[vvv\$dist > 240& vvv\$dist< 320 & vvv\$timelag== 0.01,]\$gamma) y18<-mean(vvv[vvv\$dist > 240& vvv\$dist< 320 & vvv\$timelag== 1.01,]\$gamma) y31<-mean(vvv[vvv\$dist > 240& vvv\$dist< 320 & vvv\$timelag== 2.01,]\$gamma) y57<-mean(vvv[vvv\$dist > 240& vvv\$dist< 320 & vvv\$timelag== 4.01,]\$gamma) y70<-mean(vvv[vvv\$dist > 240& vvv\$dist< 320 & vvv\$timelag== 5.01,]\$gamma) y83<-mean(vvv[vvv\$dist > 240& vvv\$dist< 320 & vvv\$timelag== 6.01,]\$gamma) n=806 in all of them

Significant difference between the initial moment and the first temporal moment:

```
> valuetime(806,y5,y18)
[1] -1.053956e-12
```
or between the first and second moment:

```
> valuetime(806,y18,y31)
[1] -3.526265e-07
```
No significant differences between the fourth and fifth temporal lags

> valuetime(806,y57,y70) [1] 0.9427521

or between the fifth and sixth temporal lags

> valuetime(806,y70,y83) [1] 0.9737844

Identification of spatio-temporal outliers. Example 1.

 $2*$ vv= classical spatio-temporal estimator. 2\*huberst= Huber's spatio-temporal estimator.

With

## > 2\*vv\$gamma-2\*huberst\$gamma

```
[1] 0.00000000 0.11815214 0.05988491 0.04634051 0.27104432 0.30030481
[7] 0.64103610 0.55708326 1.41763057 1.72616658 2.09372284 2.63389680
[13] 2.76044786 1.08615712 3.08811040 1.63682044 1.72247747 1.22742633
[19] 0.88295277 0.79972846 0.45464791 0.81244694 1.23359746 1.07838803
[25] 1.17471658 1.53057483 2.59012665 6.46893813 3.82553145 4.46647336
[31] 2.65997242 2.87686600 2.70273487 1.78644411 1.30851738 1.30007439
[37] 0.87995595 0.69687875 0.32447860 2.06136807 6.69595187 3.41120232
[43] 3.79548627 2.70105019 2.32587473 2.52065924 1.86054958 1.44473634
[49] 1.61053058 1.11151622 1.22499377 0.73239271 1.91869460 6.37045254
[55] 2.20228578 2.73033814 2.04338732 2.00811742 1.44673245 1.15043167
[61] 0.84946158 0.86724293 0.60570998 0.64352349 0.41799575 1.35191287
[67] 5.75647785 2.22999570 4.06605990 2.68697489 2.10983544 3.41917519
[73] 2.31835873 2.99840272 3.77751597 1.66521984 1.20132517 1.19066048
[79] 2.84824909 6.55972115 4.11515046 4.97258728 4.04917717 3.12657133
[85] 3.21807028 2.64135431 2.37752224 1.86357447 1.43937821 2.04703953
[91] 1.53870648
```
we obtain the differences (always positive) of these two M-estimators. Some are very small: 0.00000000, 0.05988491, ... Others are somewhat large: 3.79548627, 6.55972115, ... Which ones are significant?

Because the sample sizes are large, we shall use the normal approximation as we say in Remark 1,

$$
P_F\{T_n > a\} \simeq 1 - \Phi((a - E[T_n])/\sigma_{T_n})
$$

where  $T_n = \frac{1}{n} \sum_{i=1}^{n(\mathbf{h},\tau)} (X_i - \psi_b(X_i))$ . In fact we can use the Central Limit Theorem to obtain the previous approximation.

Huber's spatio-temporal variogram estimator is biased for the spatio-temporal variogram  $2\gamma_z(h;\tau)$  because it is based on the squares  $X_u$ . Then, although the classical one is not biased, the M-estimator difference will be also biased being its expectation under F,

$$
F = (1 - \epsilon) 2 \gamma_z(\mathbf{h}; \tau) \chi_1^2 + \epsilon g^2 2 \gamma_z(\mathbf{h}; \tau) \chi_1^2
$$

$$
E\left[X_i - \psi_b(X_i)\right] = (1-\epsilon)\left(2\,\gamma_z(\mathbf{h};\tau)\left(1 - F_{\chi_3^2}(b/(2\,\gamma_z(\mathbf{h};\tau)))\right) - b\left(1 - F_{\chi_1^2}(b/(2\,\gamma_z(\mathbf{h};\tau)))\right)\right)
$$

+
$$
+ \epsilon \left(g^2 2 \gamma_z(\mathbf{h}; \tau) \left(1 - F_{\chi_3^2}(b/(g^2 2 \gamma_z(\mathbf{h}; \tau)))\right) - b \left(1 - F_{\chi_1^2}(b/(g^2 2 \gamma_z(\mathbf{h}; \tau)))\right)\right).
$$
  
Also it is

Also it is

$$
E\left[ (X_i - \psi_b(X_i))^2 \right] = (1 - \epsilon) \left( 3(2\gamma_z(\mathbf{h}; \tau))^2 \left( 1 - F_{\chi_5^2}(b/(2\gamma_z(\mathbf{h}; \tau))) \right) \right)
$$

$$
-2b(2\gamma_z(\mathbf{h}; \tau)) \left( 1 - F_{\chi_3^2}(b/(2\gamma_z(\mathbf{h}; \tau))) \right)
$$

$$
+b^2 \left( 1 - F_{\chi_1^2}(b/(2\gamma_z(\mathbf{h}; \tau))) \right) + \epsilon \left( 3(g^2 2\gamma_z(\mathbf{h}; \tau))^2 \left( 1 - F_{\chi_5^2}(b/(g^2 2\gamma_z(\mathbf{h}; \tau))) \right) \right)
$$

$$
-2b(g^2 2\gamma_z(\mathbf{h}; \tau)) \left( 1 - F_{\chi_3^2}(b/(g^2 2\gamma_z(\mathbf{h}; \tau))) \right)
$$

$$
+b^2 \left( 1 - F_{\chi_1^2}(b/(g^2 2\gamma_z(\mathbf{h}; \tau))) \right)
$$

then, we can compute the tail probabilities

$$
P_F\{T_n > a\} \simeq 1 - \Phi((a - E[T_n])/\sigma_{T_n})
$$

for the points a, considering here that  $\epsilon = 0.01$  and  $g = 1.1$ ,

```
vario = 2*gamma
media<-function(b,vario)
{
A1<-0.99*(vario*(1-pchisq(b/vario,3))-b*(1-pchisq(b/vario,1)))+
0.01*((1.1)^2*vario*(1-{\rm pointsq(b/((1.1)^2*vario),3)})-b*(1-{\rm pointsq(b/((1.1)^2*vario),1)}))return(A1)
}
variance<-function(b,vario)
{
A1<-0.99*(vario*(1-pchisq(b/vario,3))-b*(1-pchisq(b/vario,1)))+
0.01*((1.1)^2*vario*(1-{\rm pchisq(b/((1.1)^2*vario),3)})-b*(1-{\rm pchisq(b/((1.1)^2*vario),1)}))A2<-0.99*( 3*((vario)^2)*(1-pchisq(b/vario,5))-(2*b*vario)*
(1-pchisq(b/vario,3))+(b^2)*(1-pchisq(b/vario,1)) + 0.01*(3*((\text{vario}*(1.1)^2)^2)*(1-\text{pchisq}(b/(\text{vario}*(1.1)^2),5))-(2\ast b\ast variable*(1.1)^2)*(1-{\rm pchisq(b/(vario*(1.1)^2),3)})+(b^2)*(1-{\rm pchisq(b/(vario*(1.1)^2),1)})solv^{-A2-(A1)^2}return(solu)
}
```
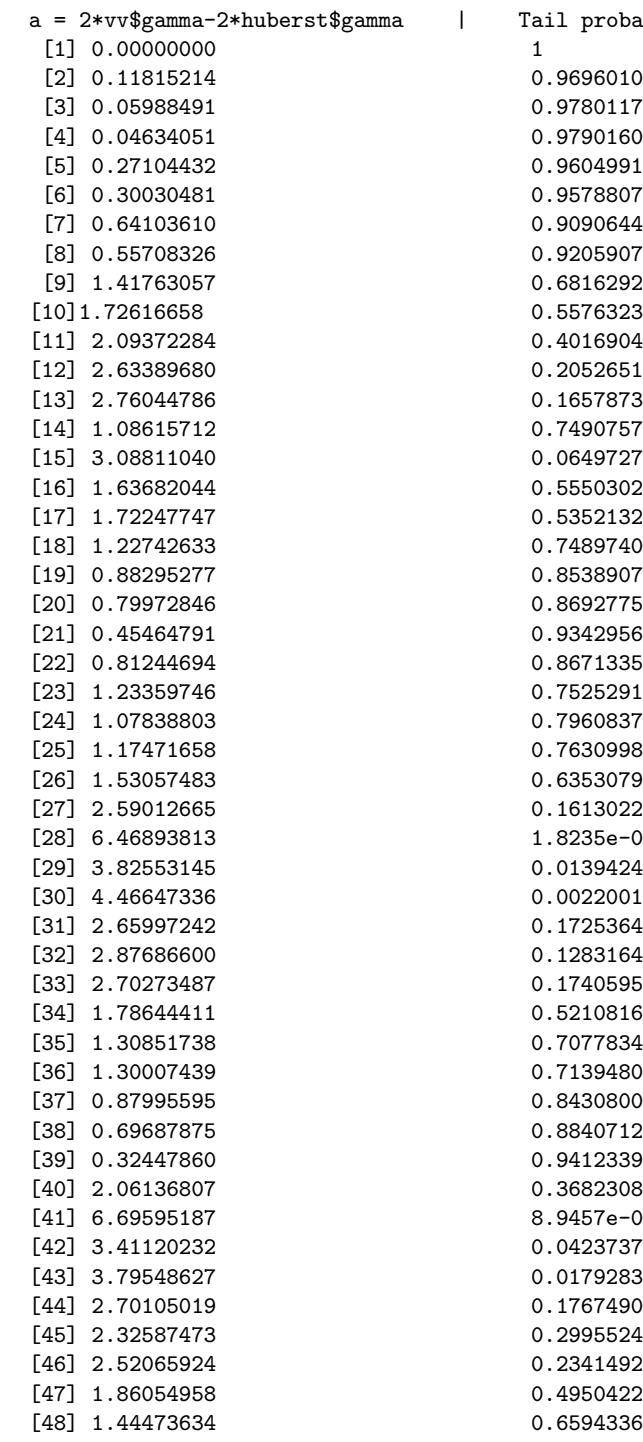

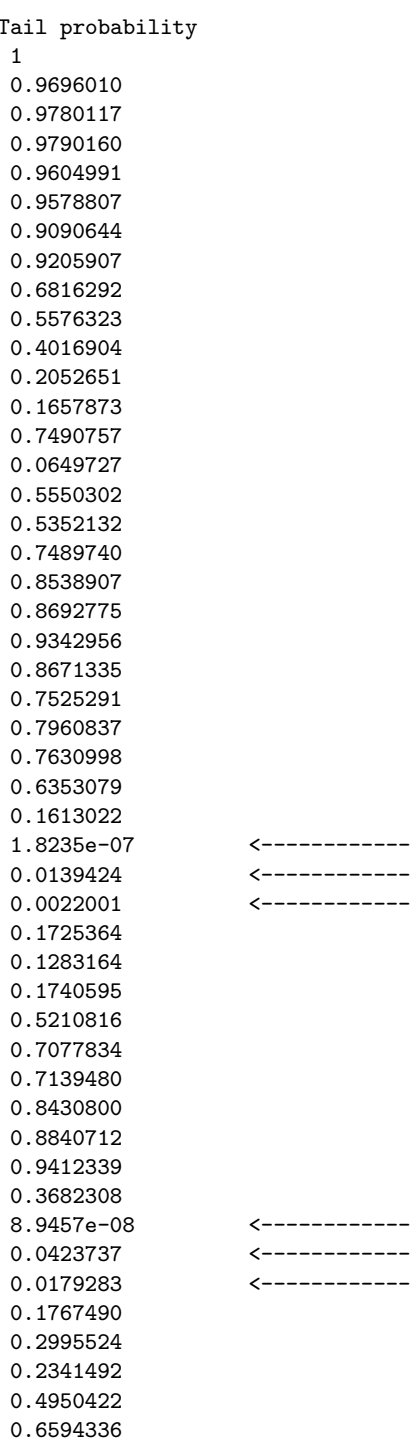

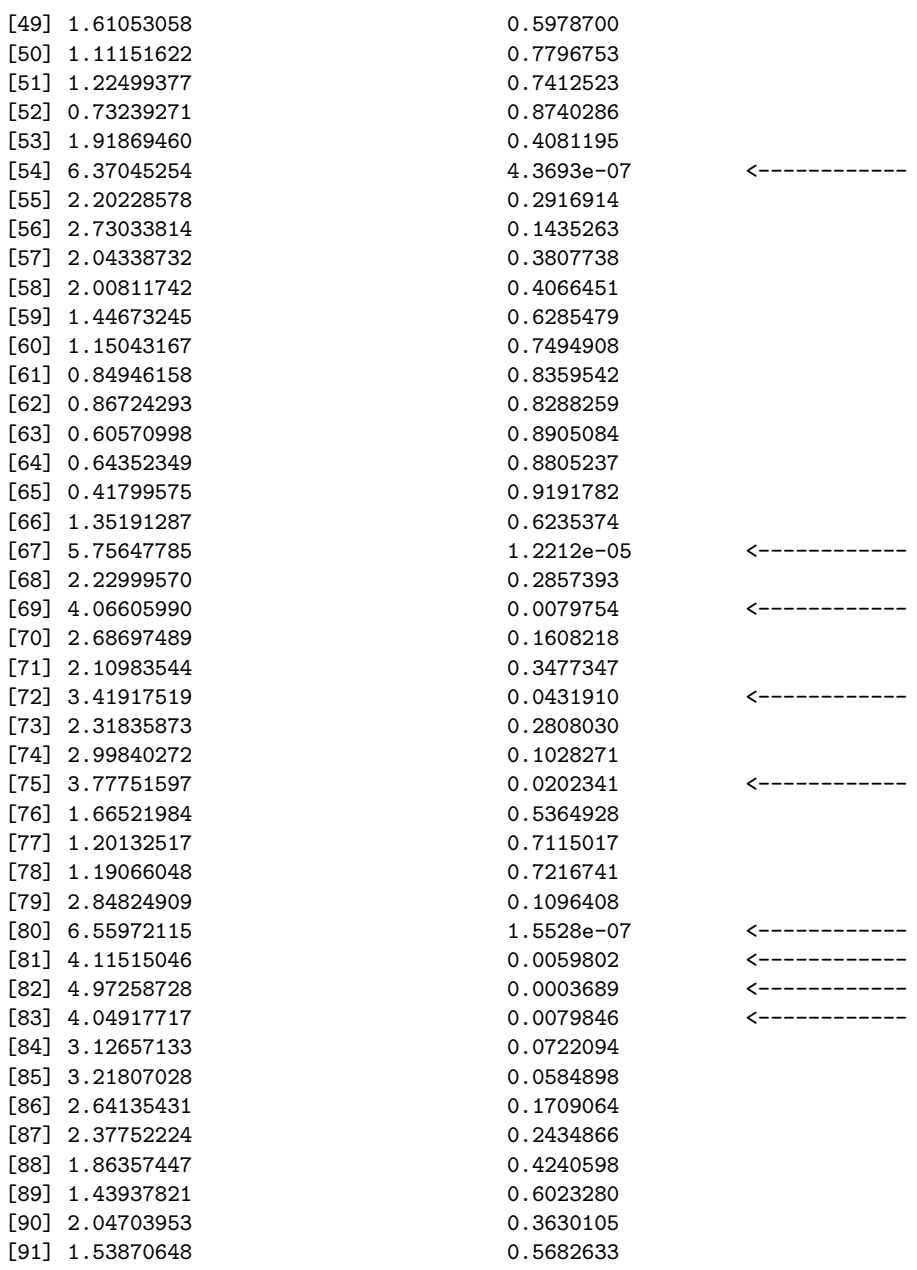

For instance,

> 1-pnorm( (2\*vv\$gamma-2\*huberst\$gamma)[52] - media(b52, 2\*vv\$gamma[52]) / + (sqrt( variance(b52 , 2\*vv\$gamma[52]) / length(datos52)) ) ) [1] 0.8740286

## Figure 9 of the paper

```
x0<-c(0,40,120,200,280,360,440,520,600,680,760,840,920)
x < -(\text{rep}(x0,7))y<-c( rep(0,13), rep(1,13),rep(2,13),rep(3,13),rep(4,13),rep(5,13),rep(6,13))
plot(x,y,xlab="spatial lags",ylab="temporal lags")
points(40,2,pch=16,col=2)
points(120,2,pch=16,col=2)
points(200,2,pch=16,col=2)
points(40,3,pch=16,col=2)
points(200,3,pch=16,col=2)
points(40,4,pch=16,col=2)
points(40,5,pch=16,col=2)
points(200,5,pch=16,col=2)
points(40,6,pch=16,col=2)
points(120,6,pch=16,col=2)
points(200,6,pch=16,col=2)
points(280,6,pch=16,col=2)
points(40,1,pch=16,col=4)
points(120,3,pch=16,col=4)
points(440,5,pch=16,col=4)
points(680,5,pch=16,col=4)
points(360,6,pch=16,col=4)
points(440,6,pch=16,col=4)
```